## Inhalt

 $\ddot{\phantom{a}}$ 

 $\bullet$ 

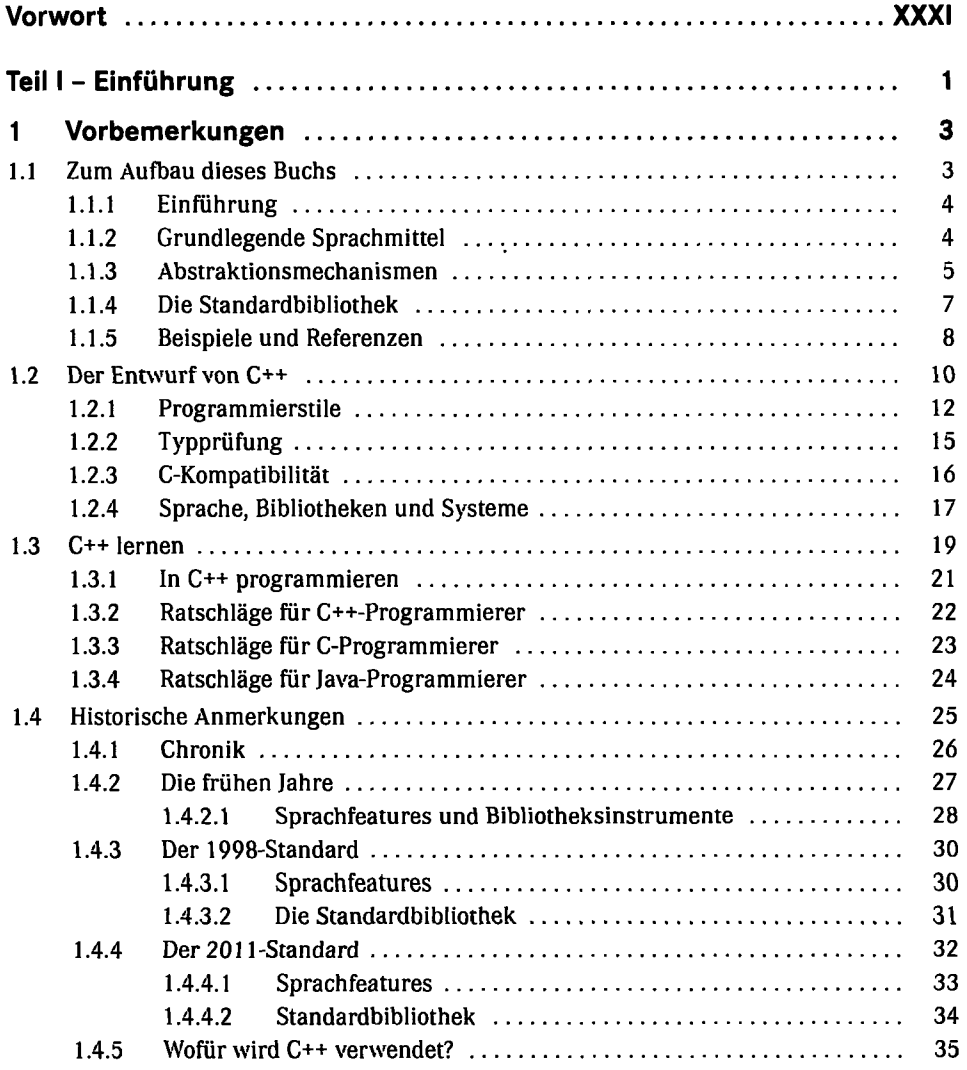

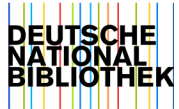

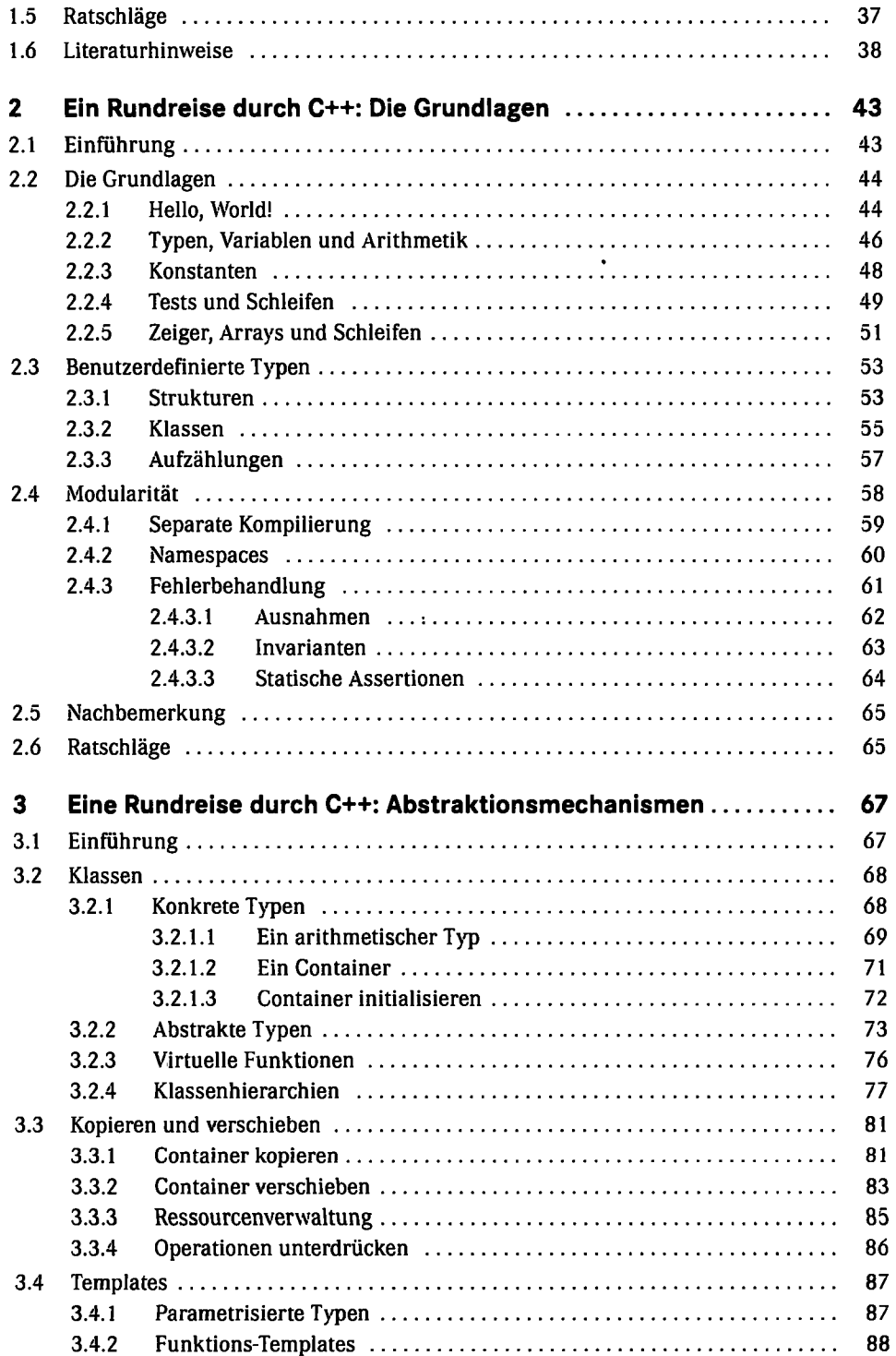

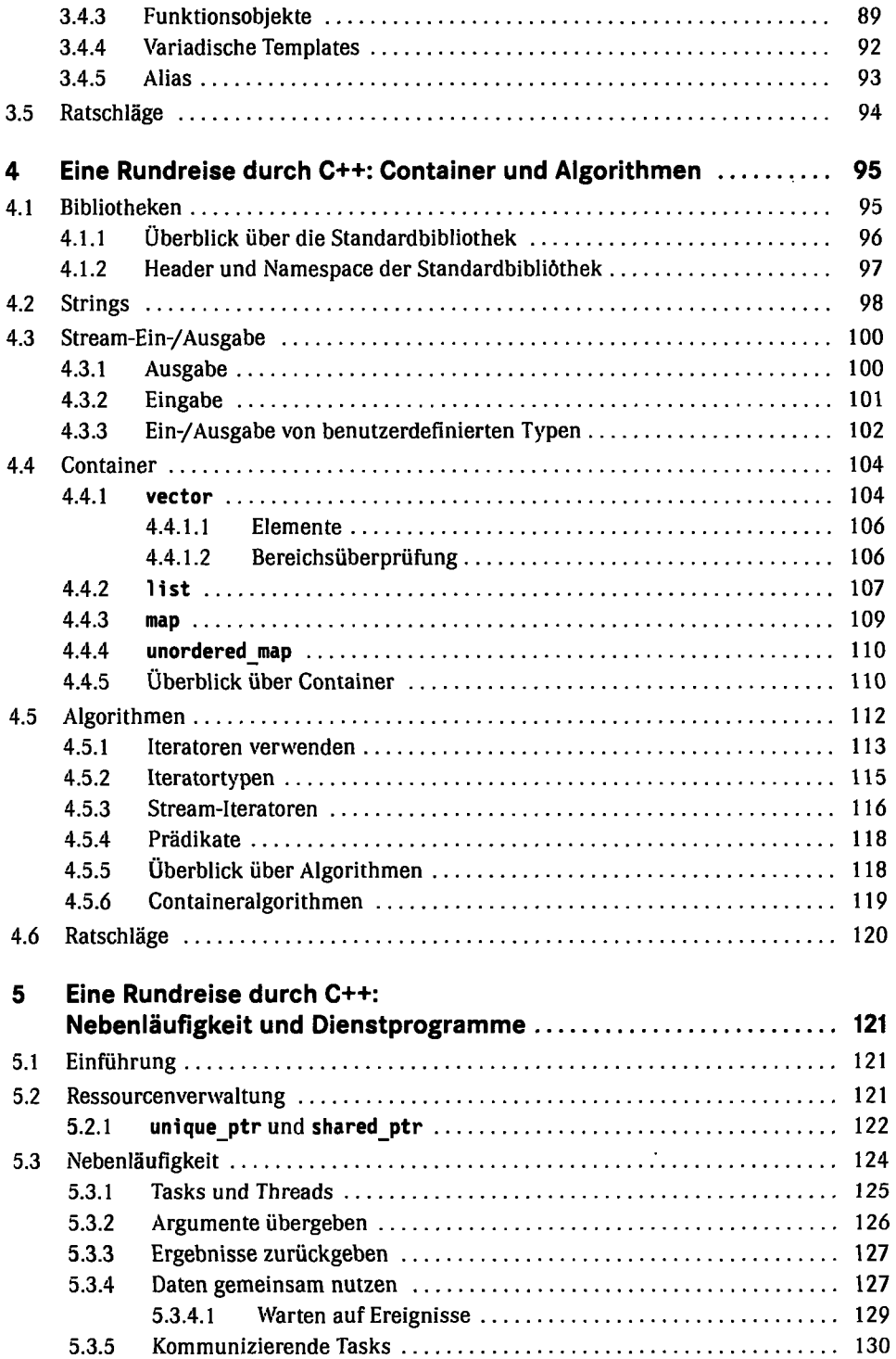

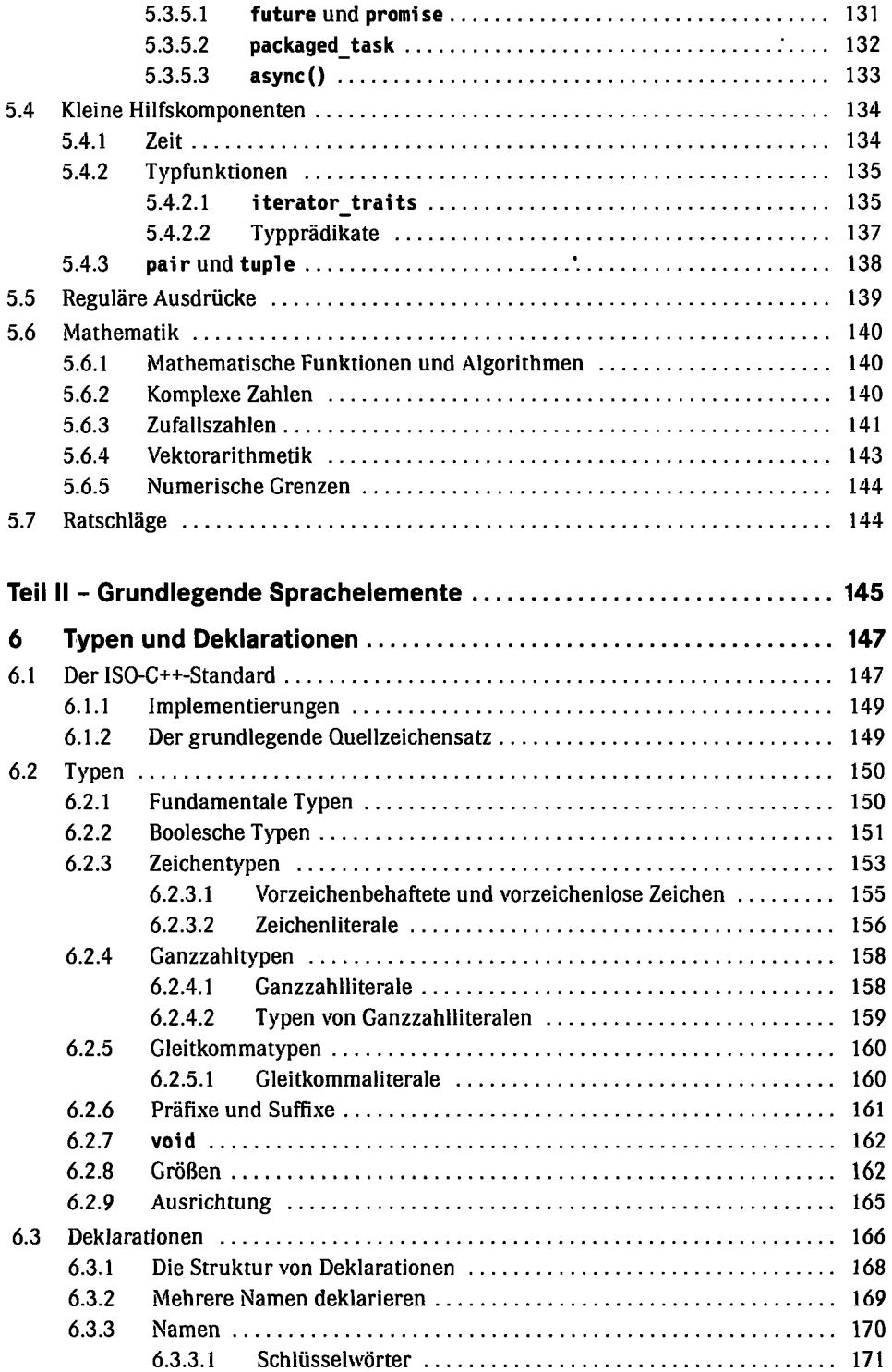

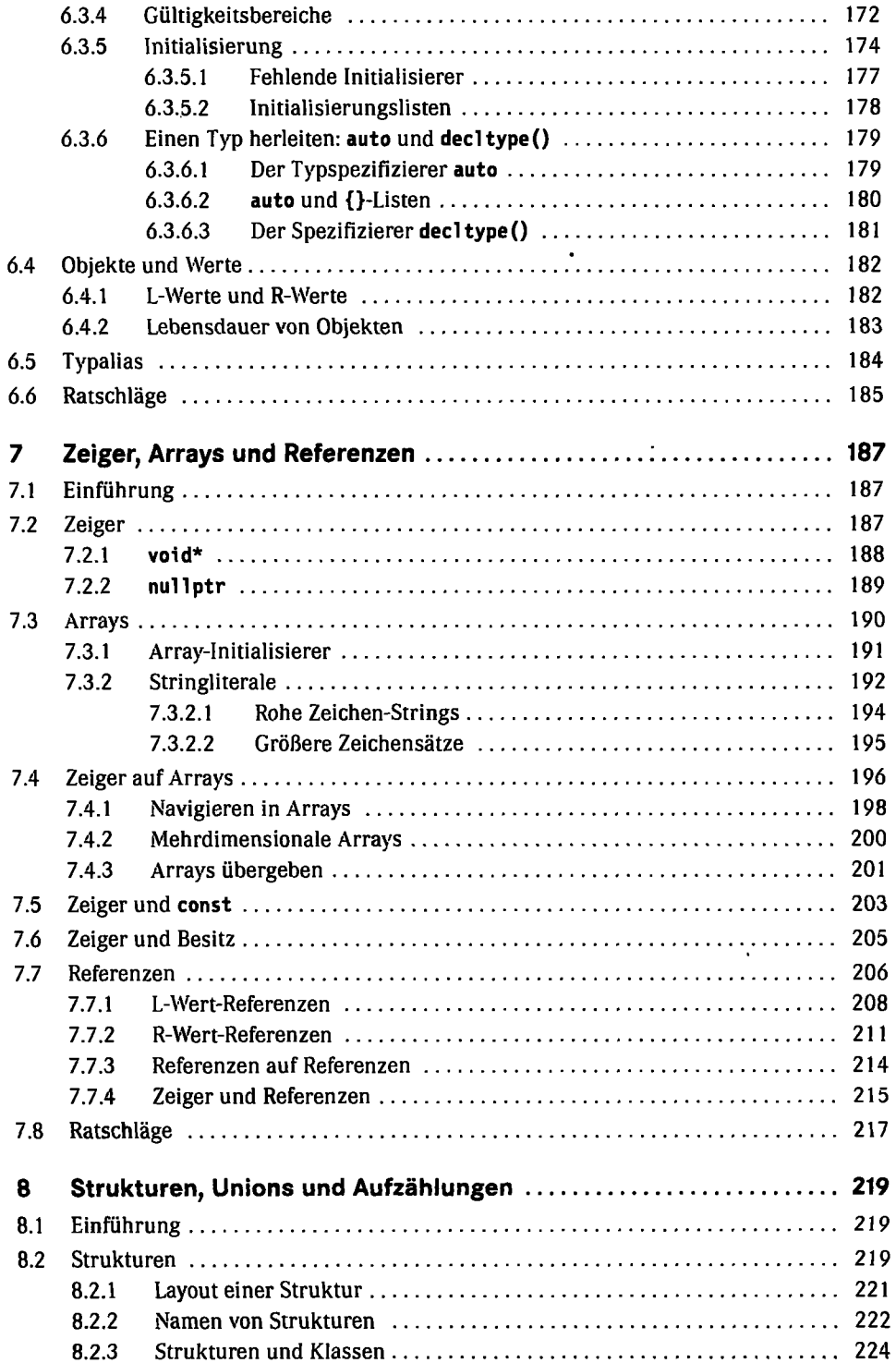

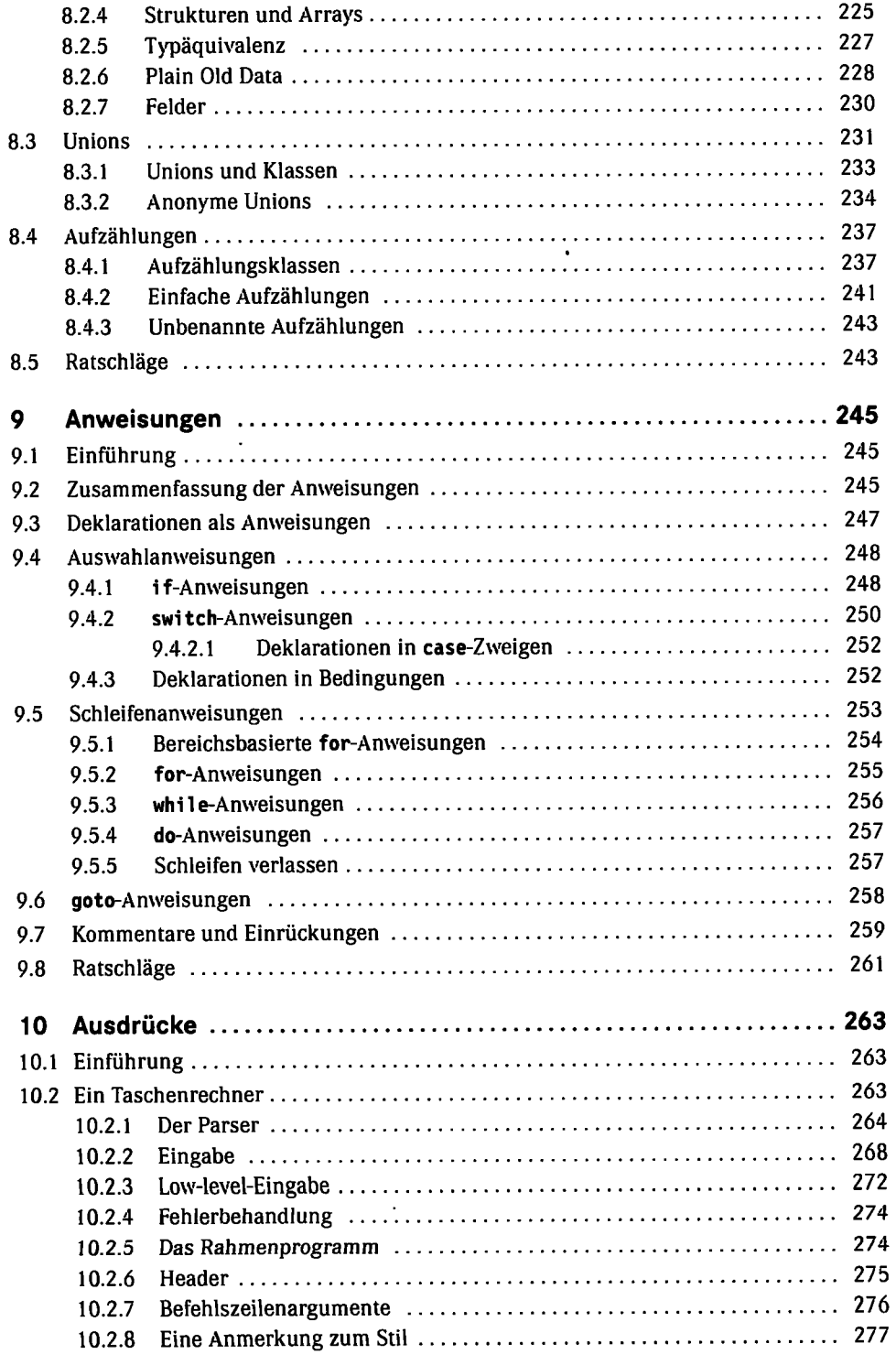

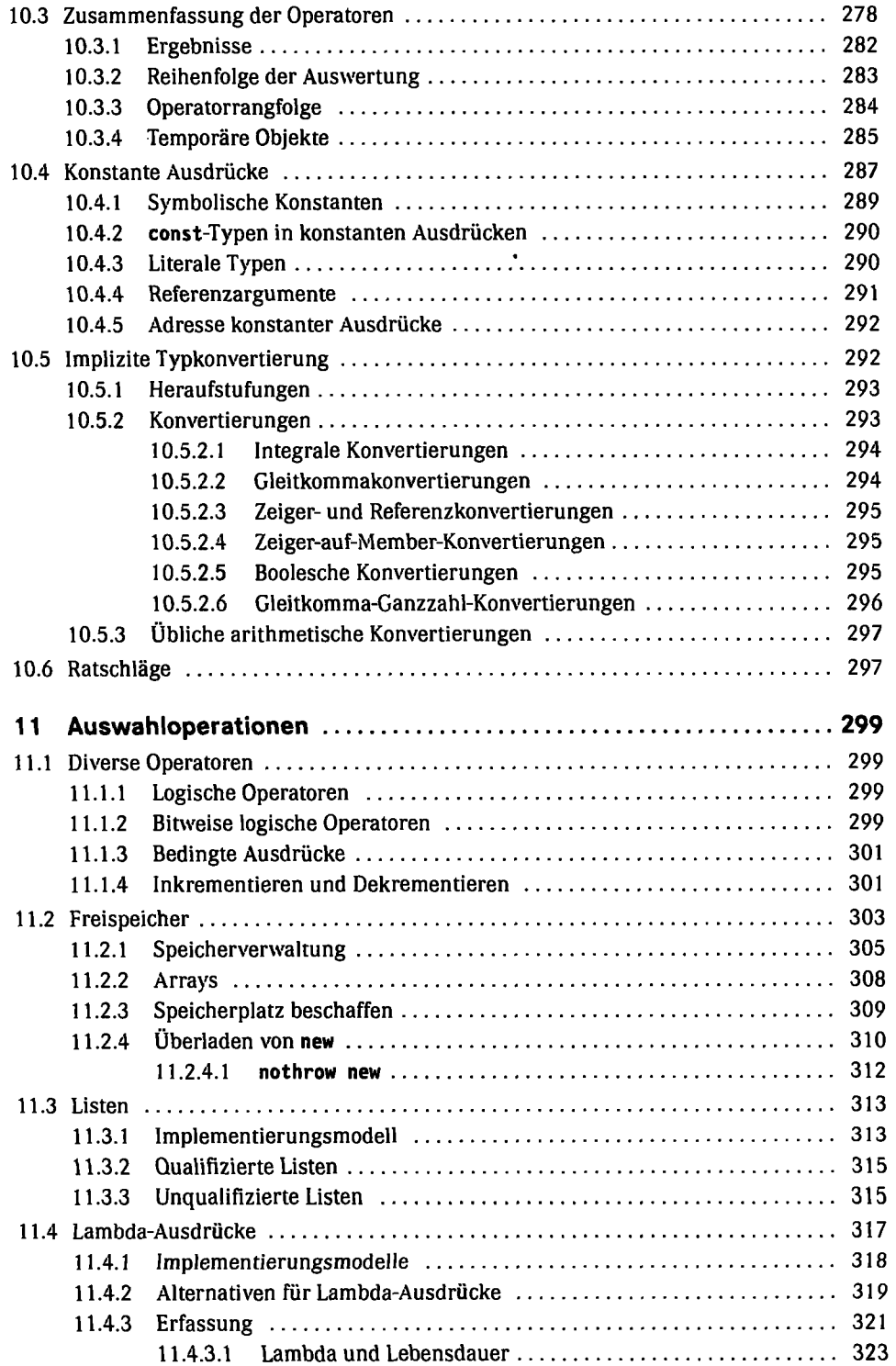

k,

 $\epsilon$  .

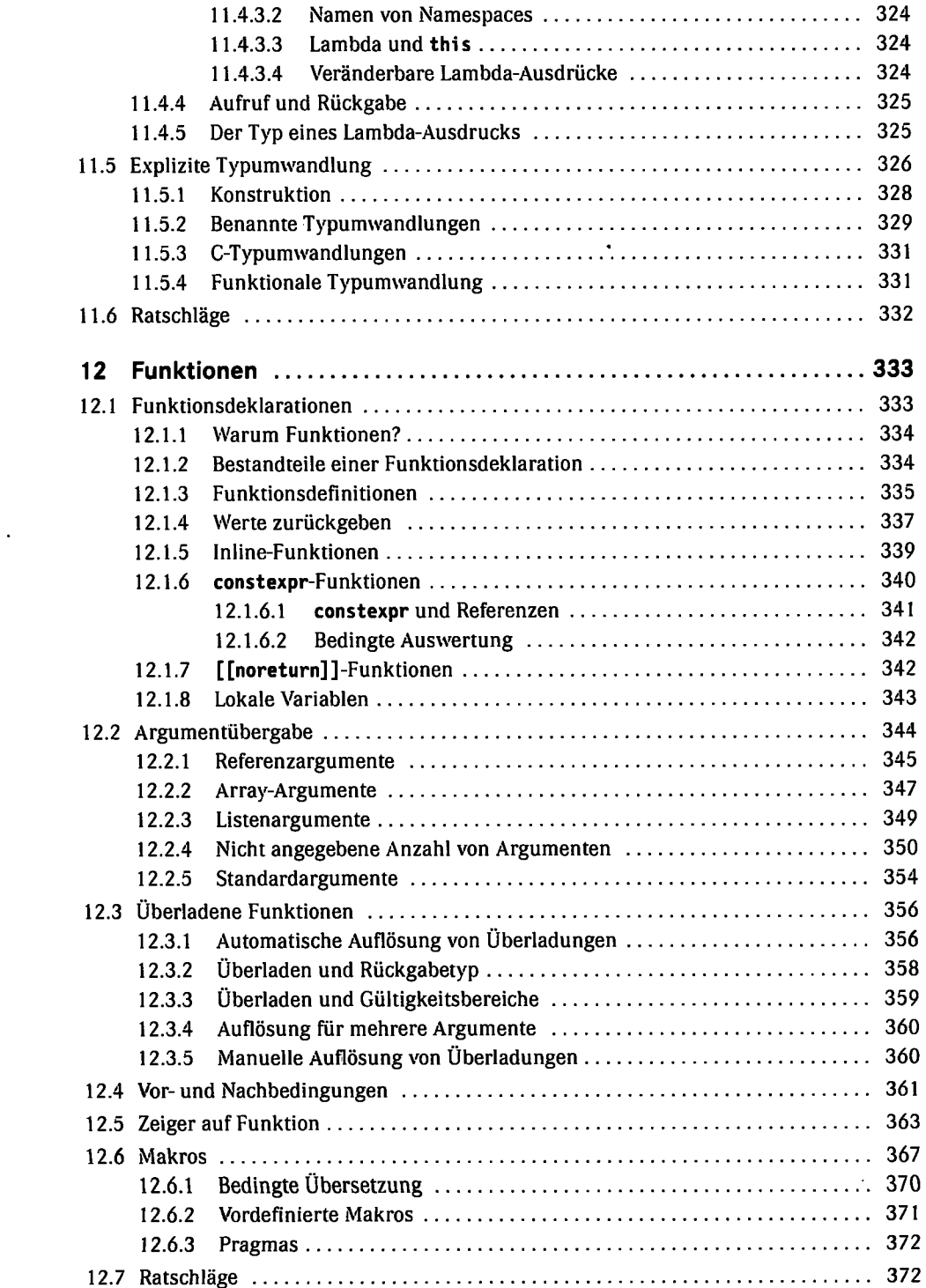

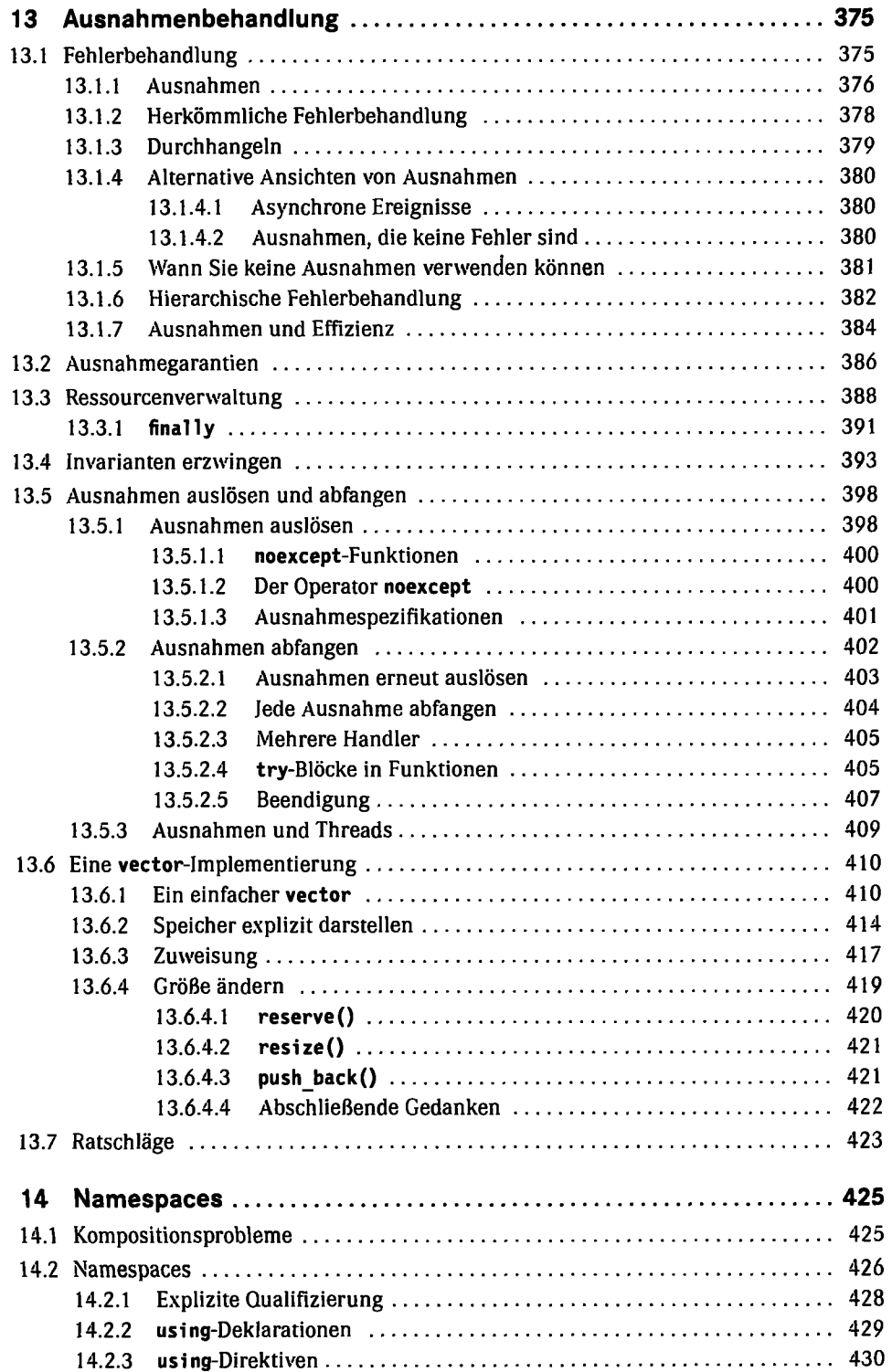

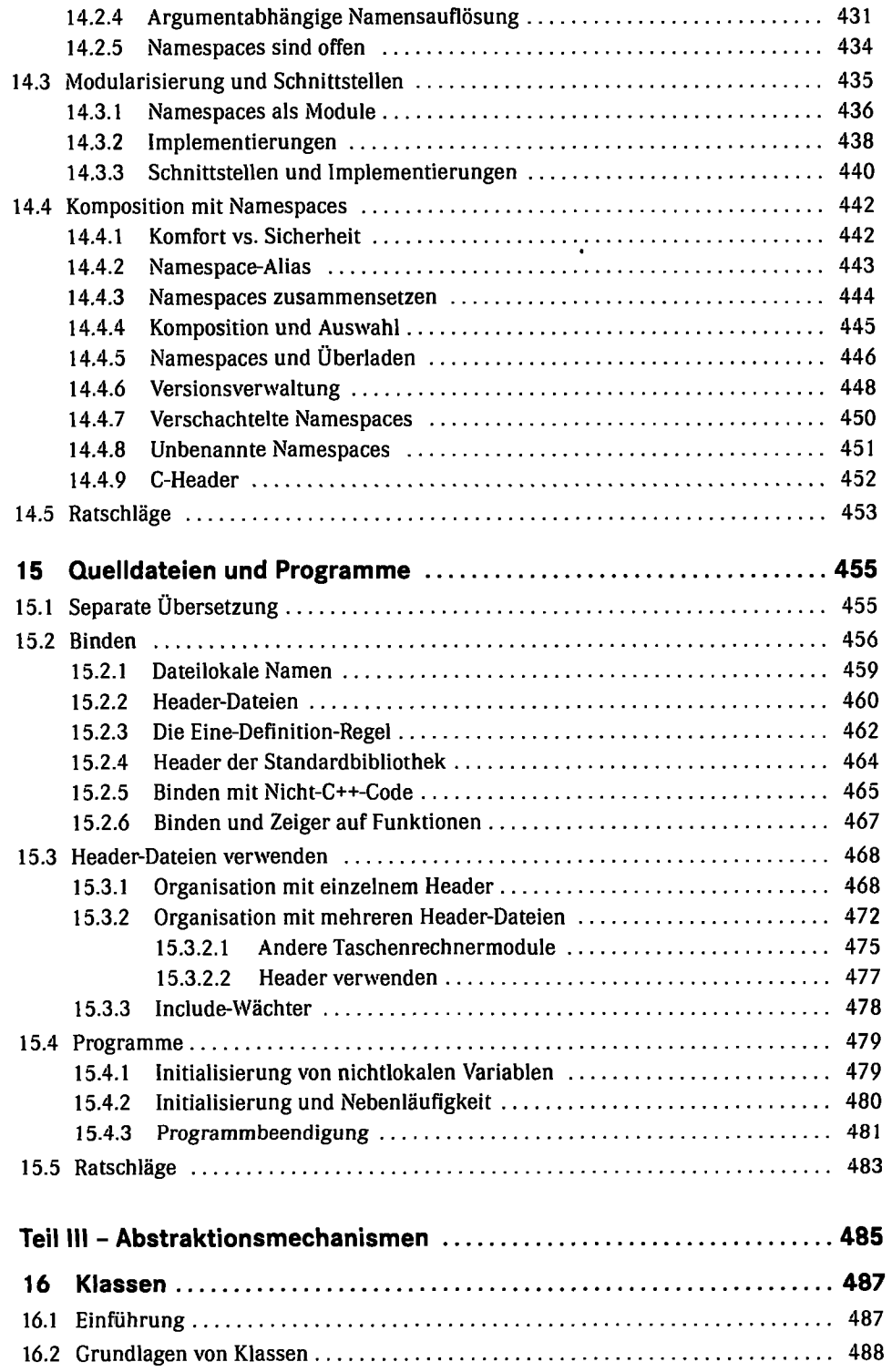

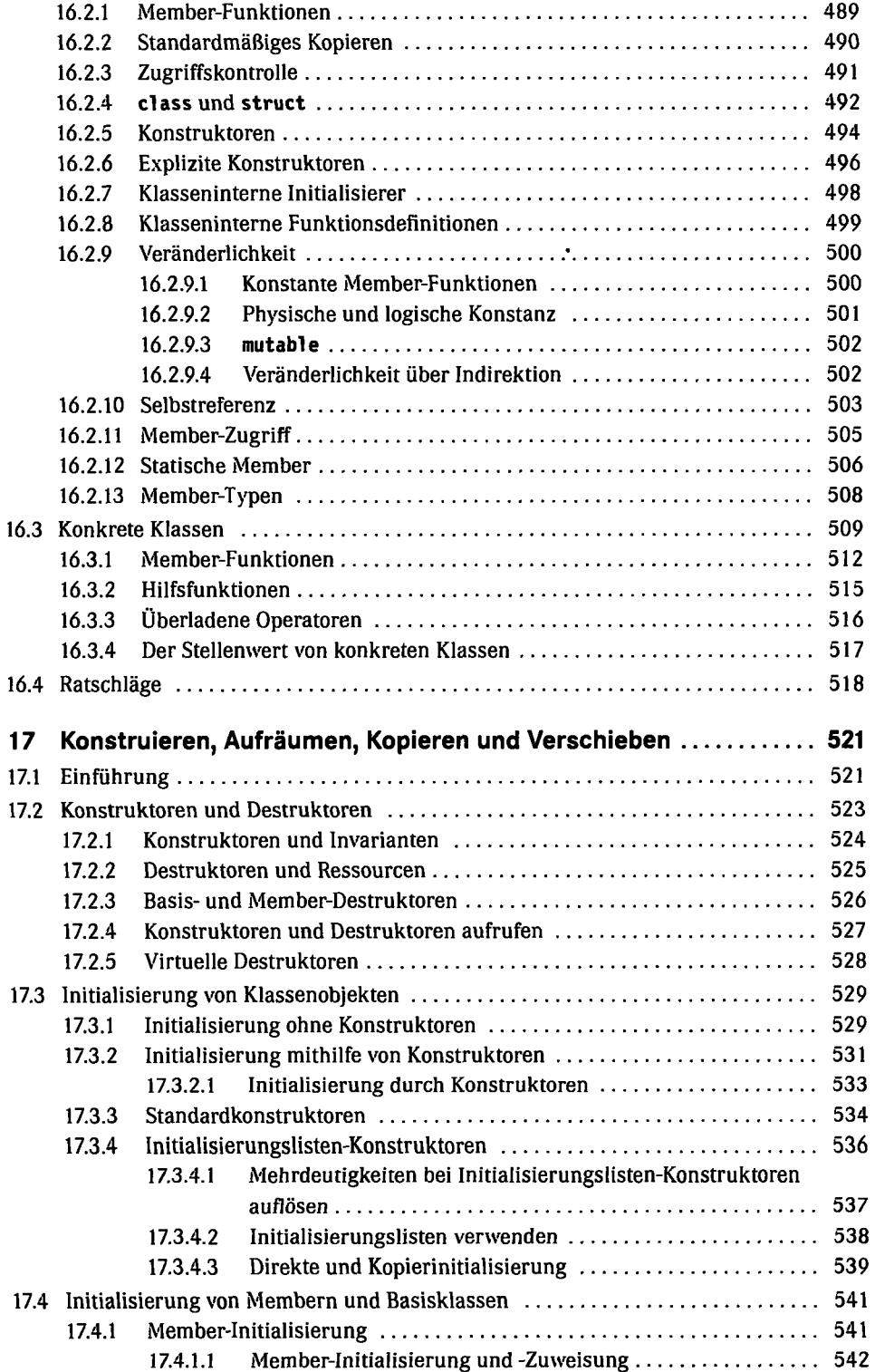

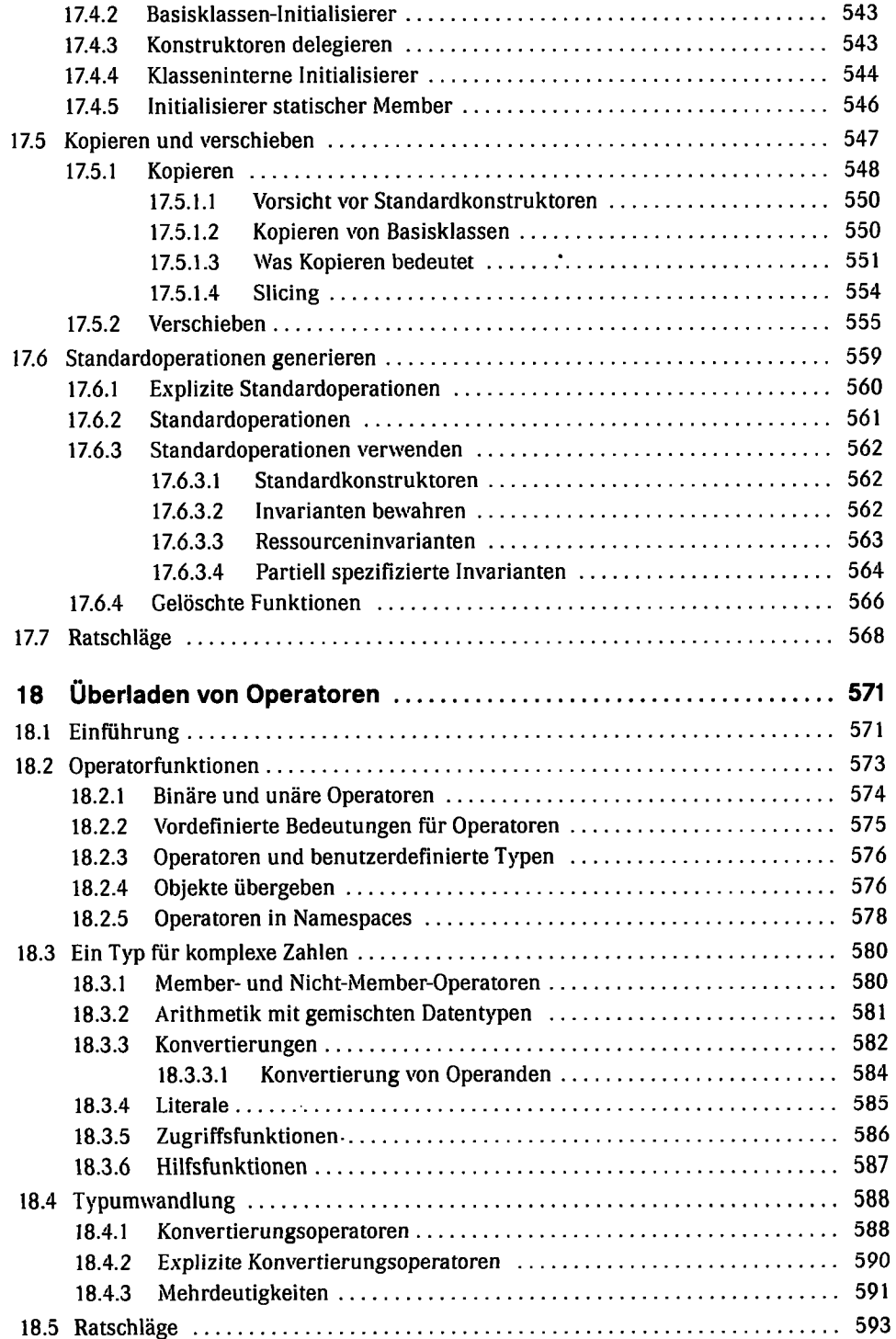

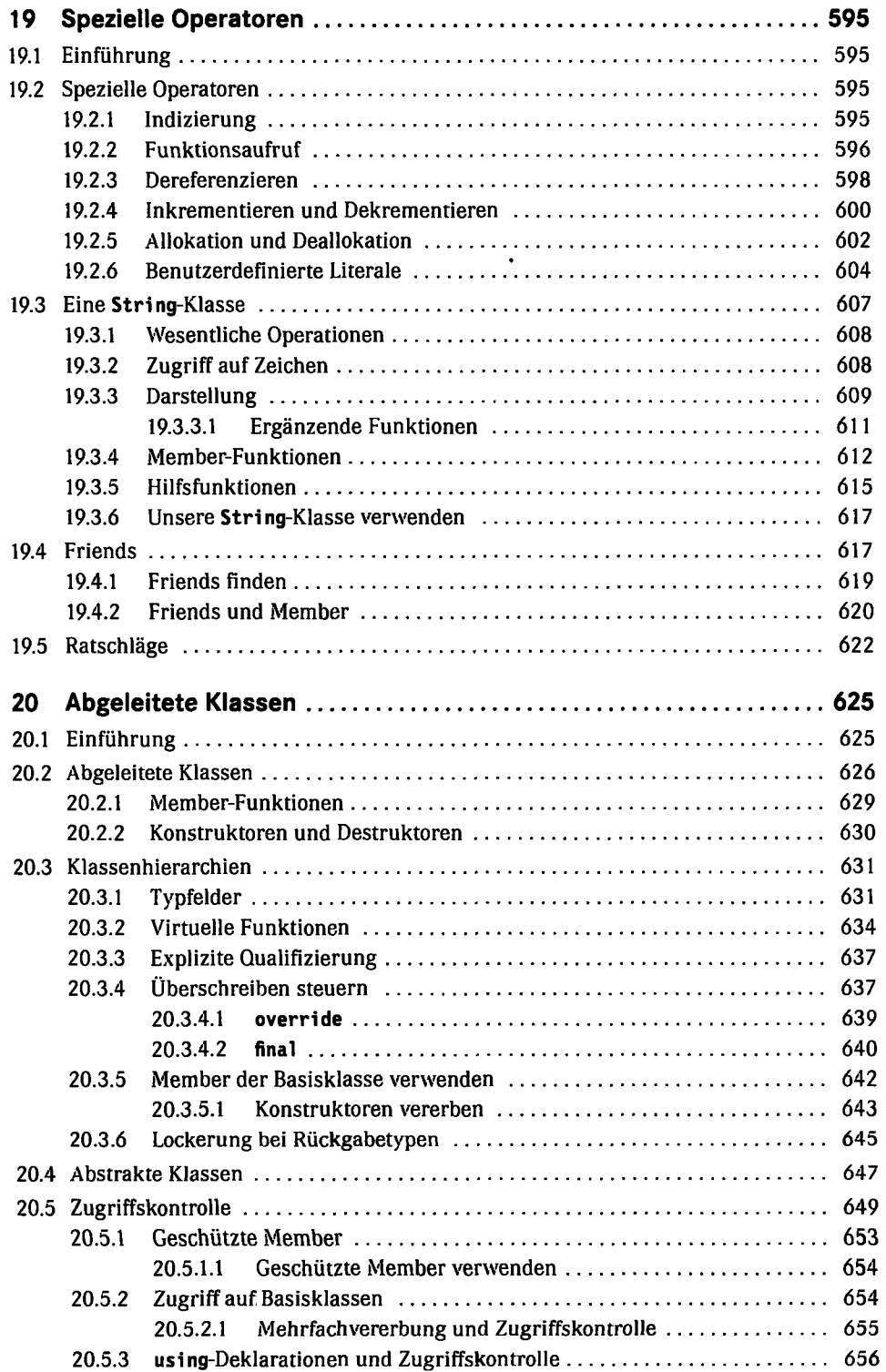

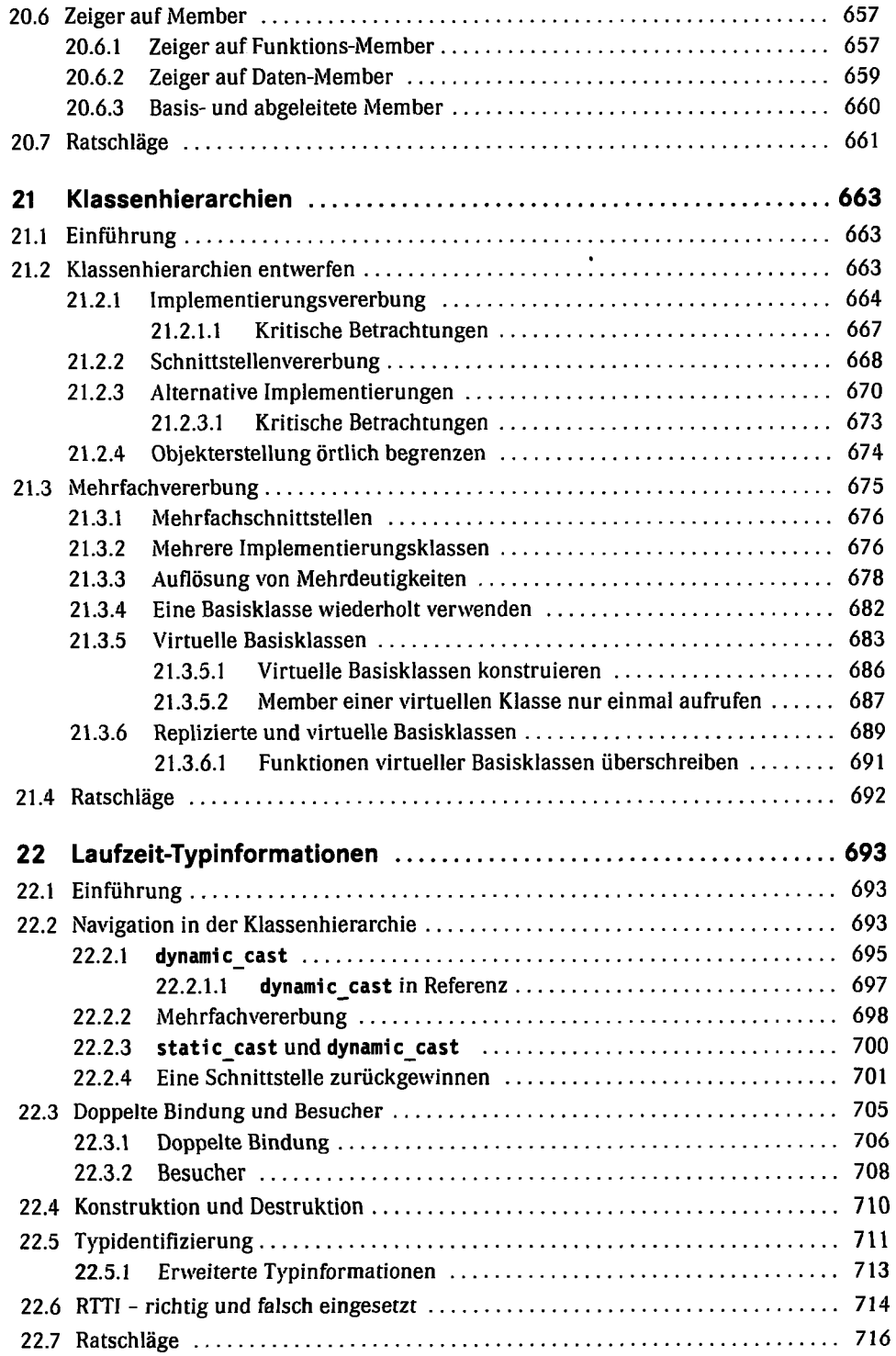

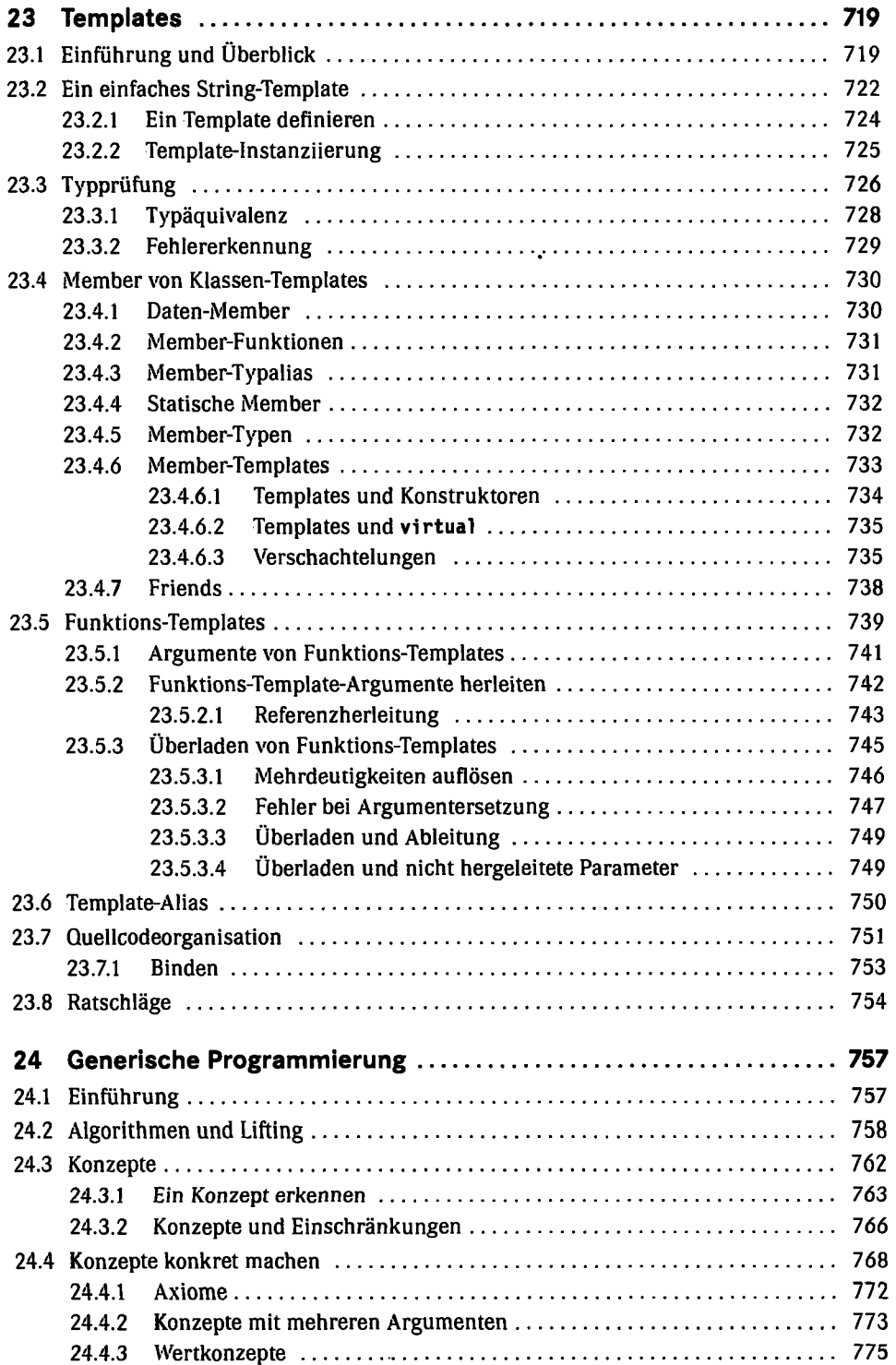

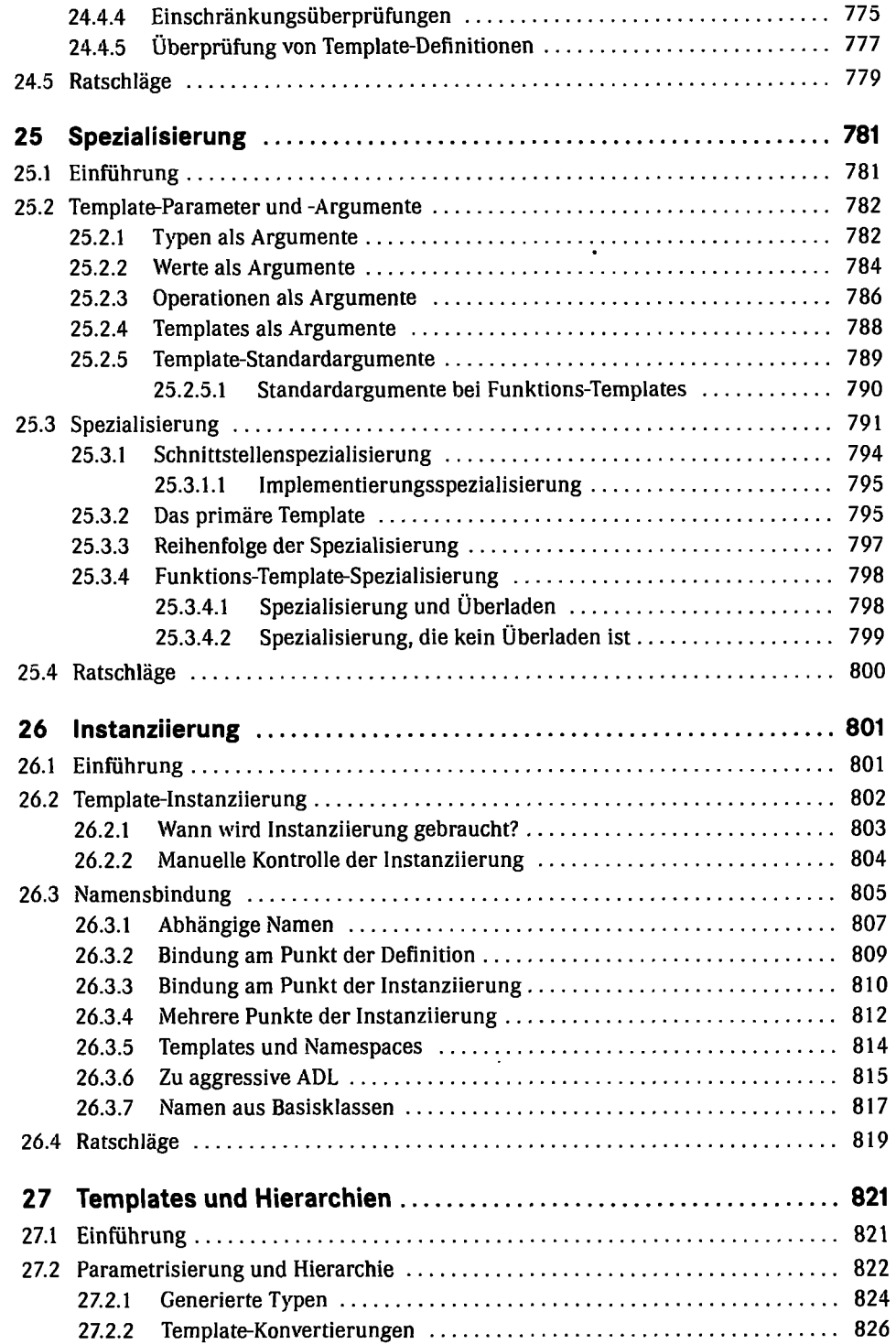

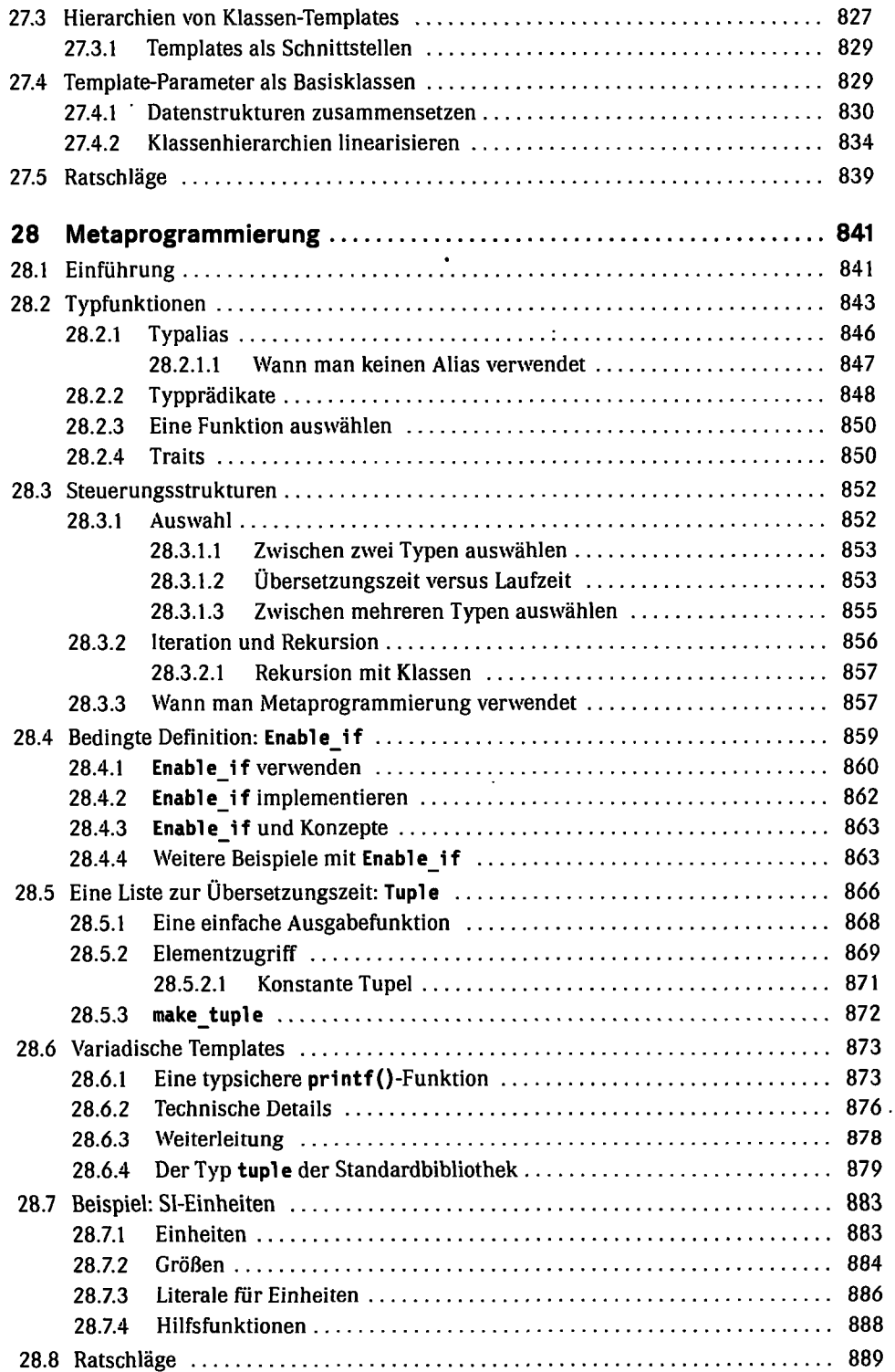

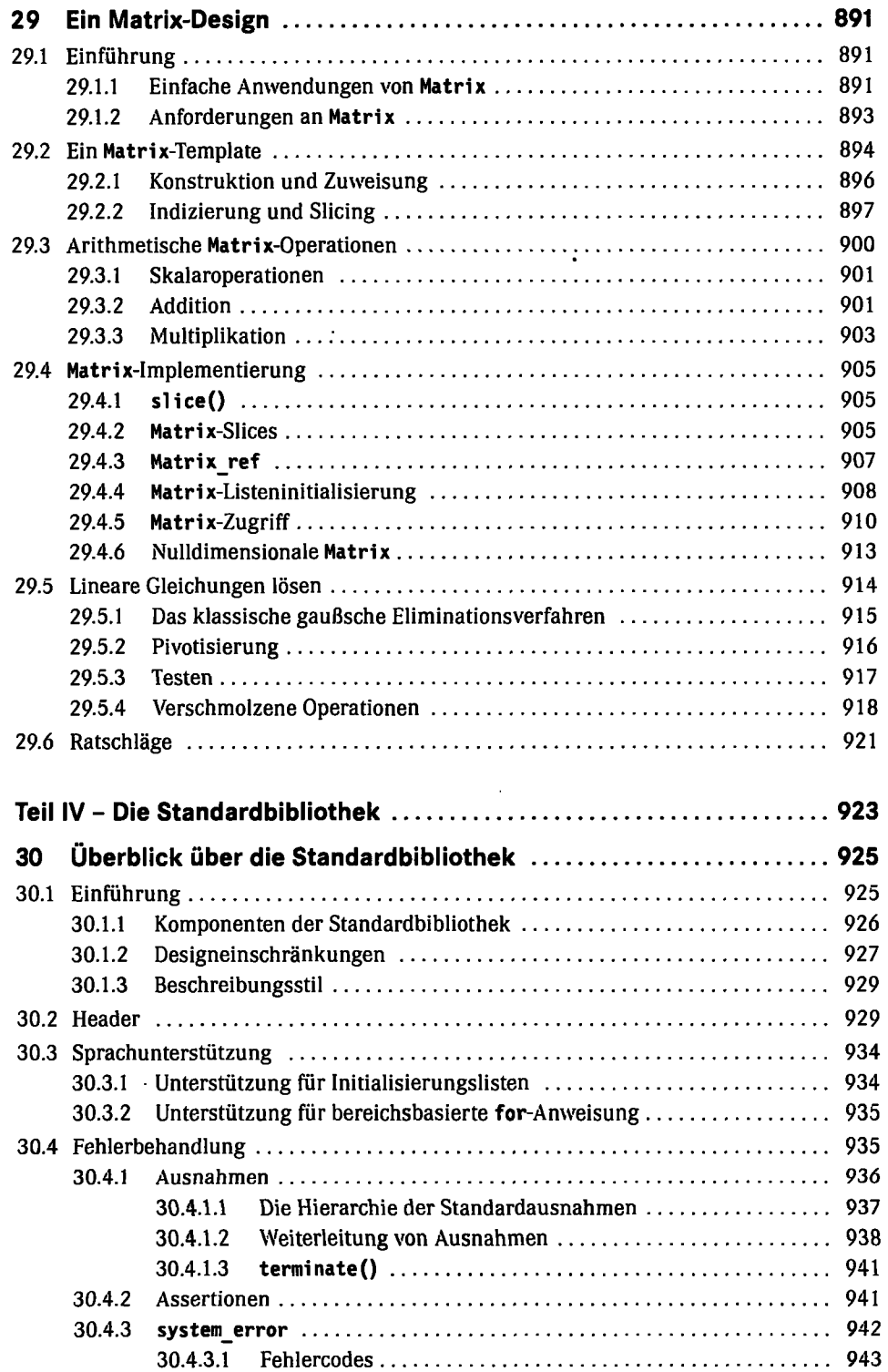

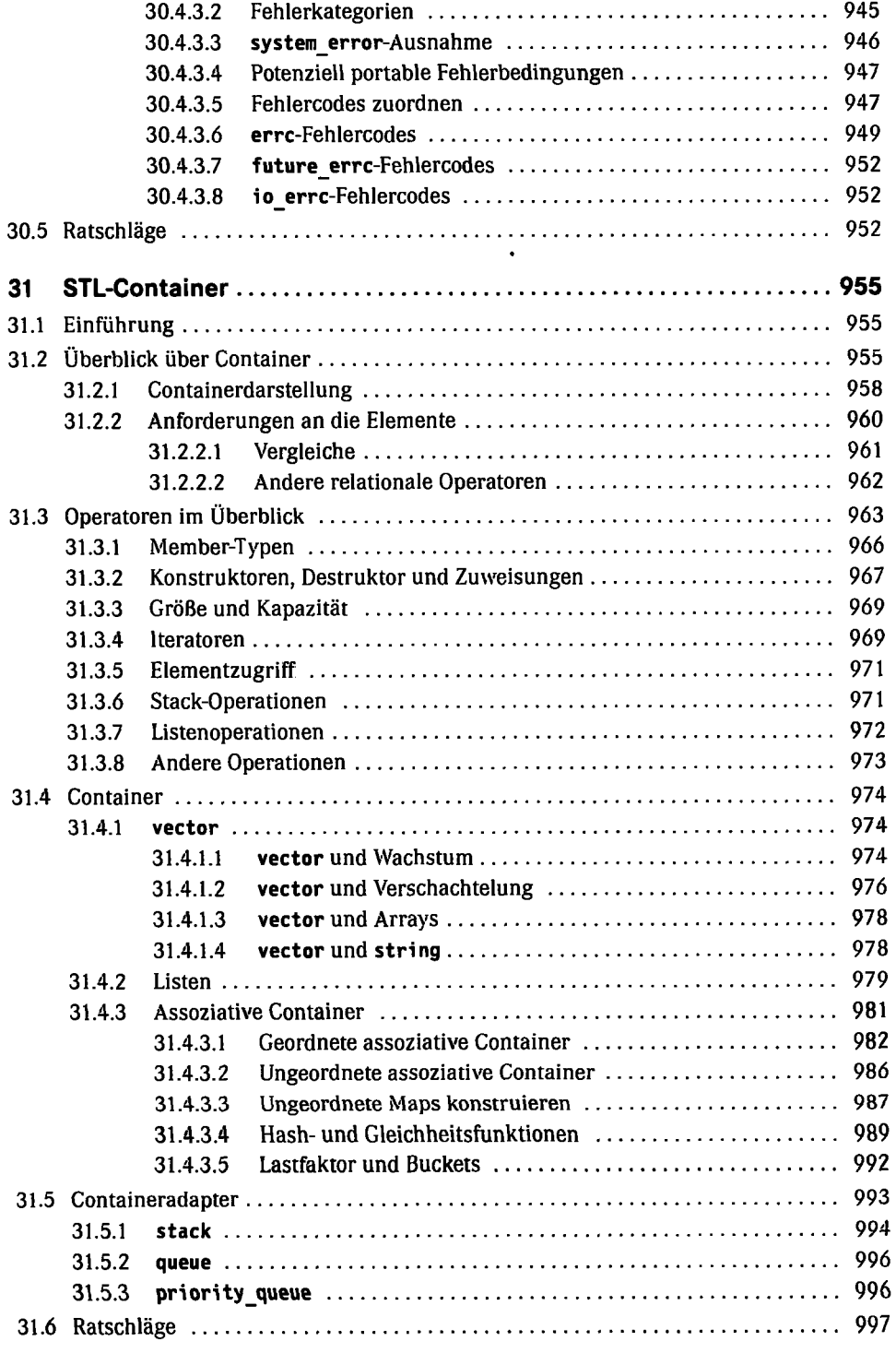

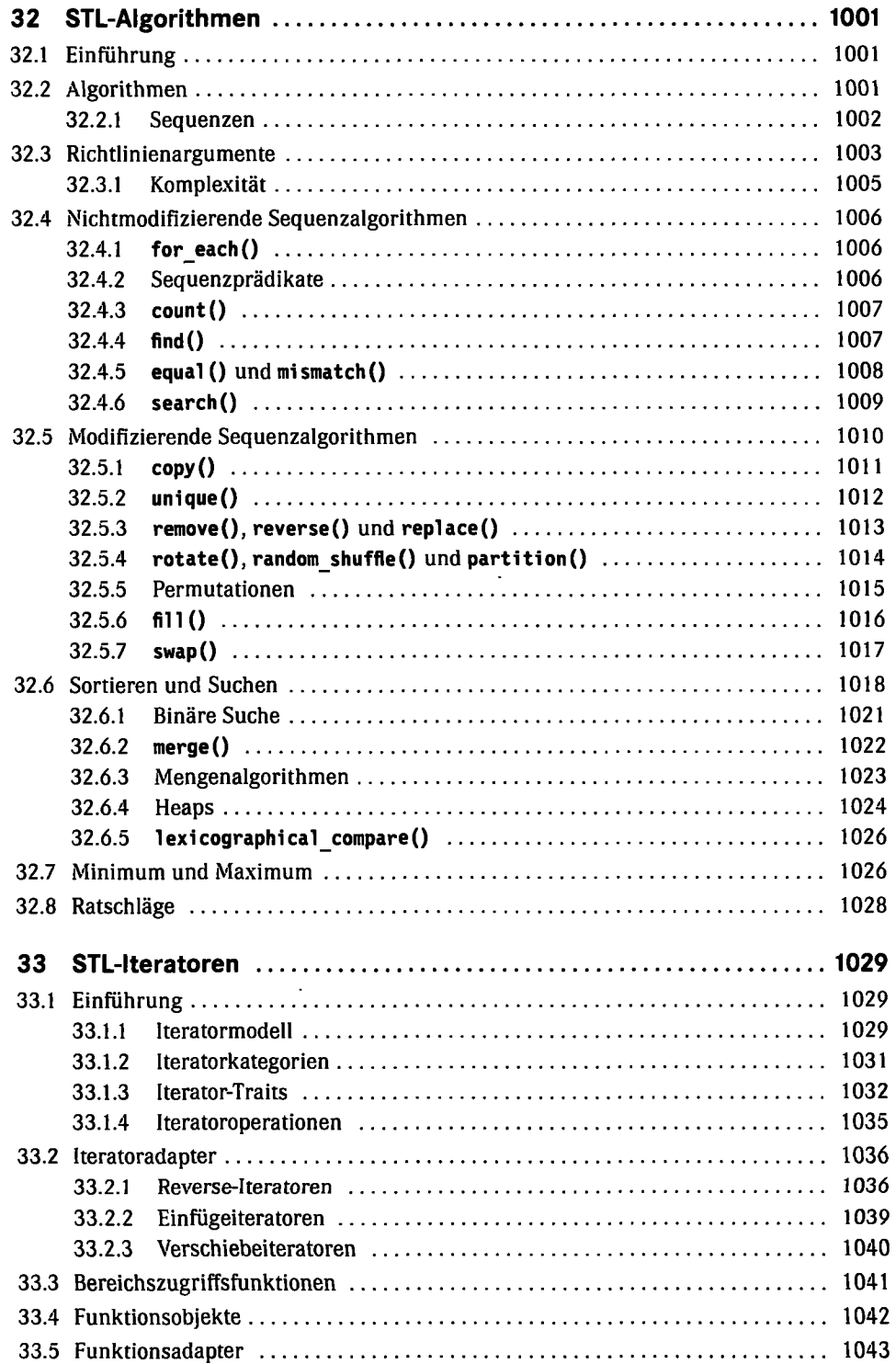

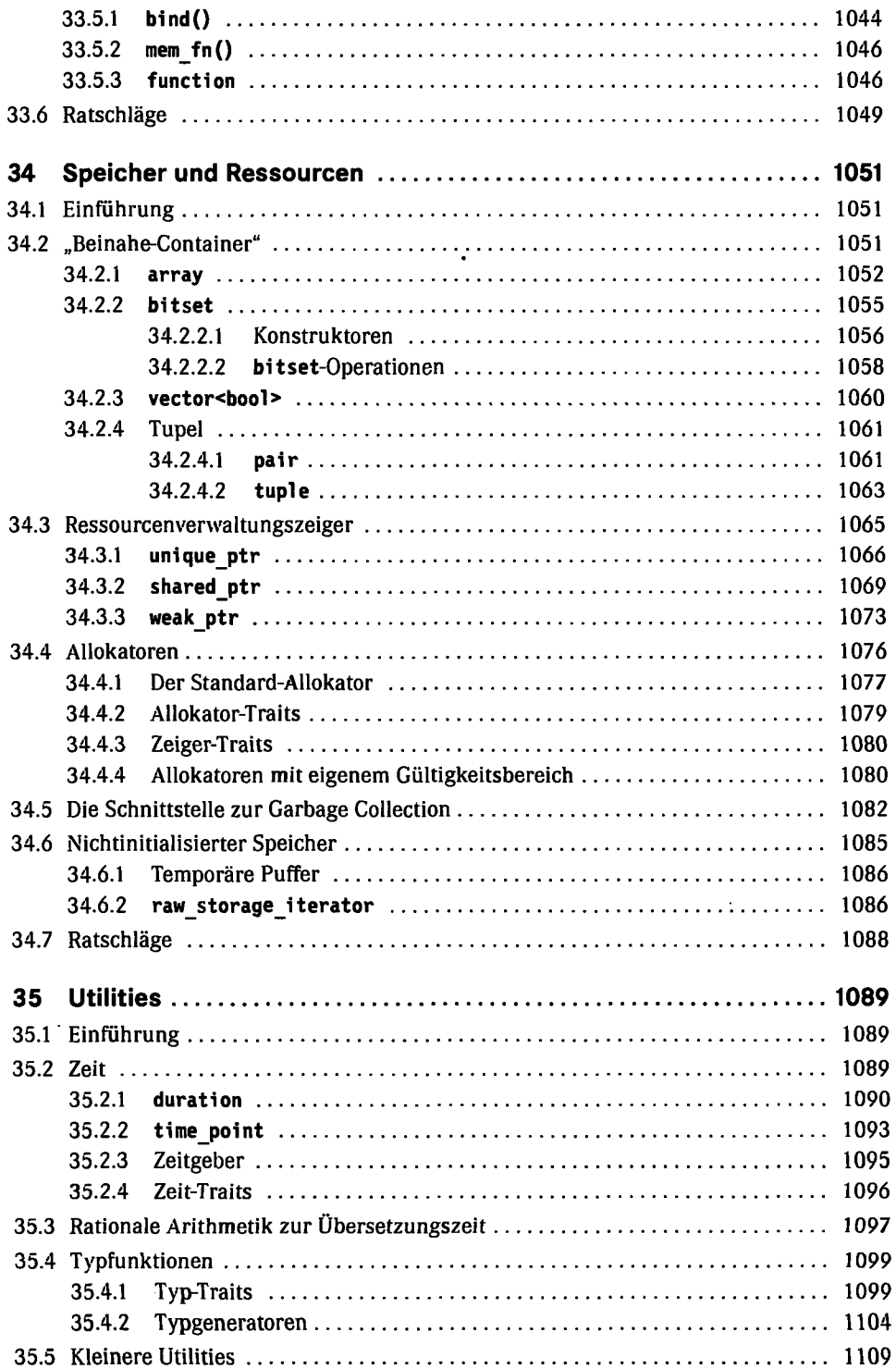

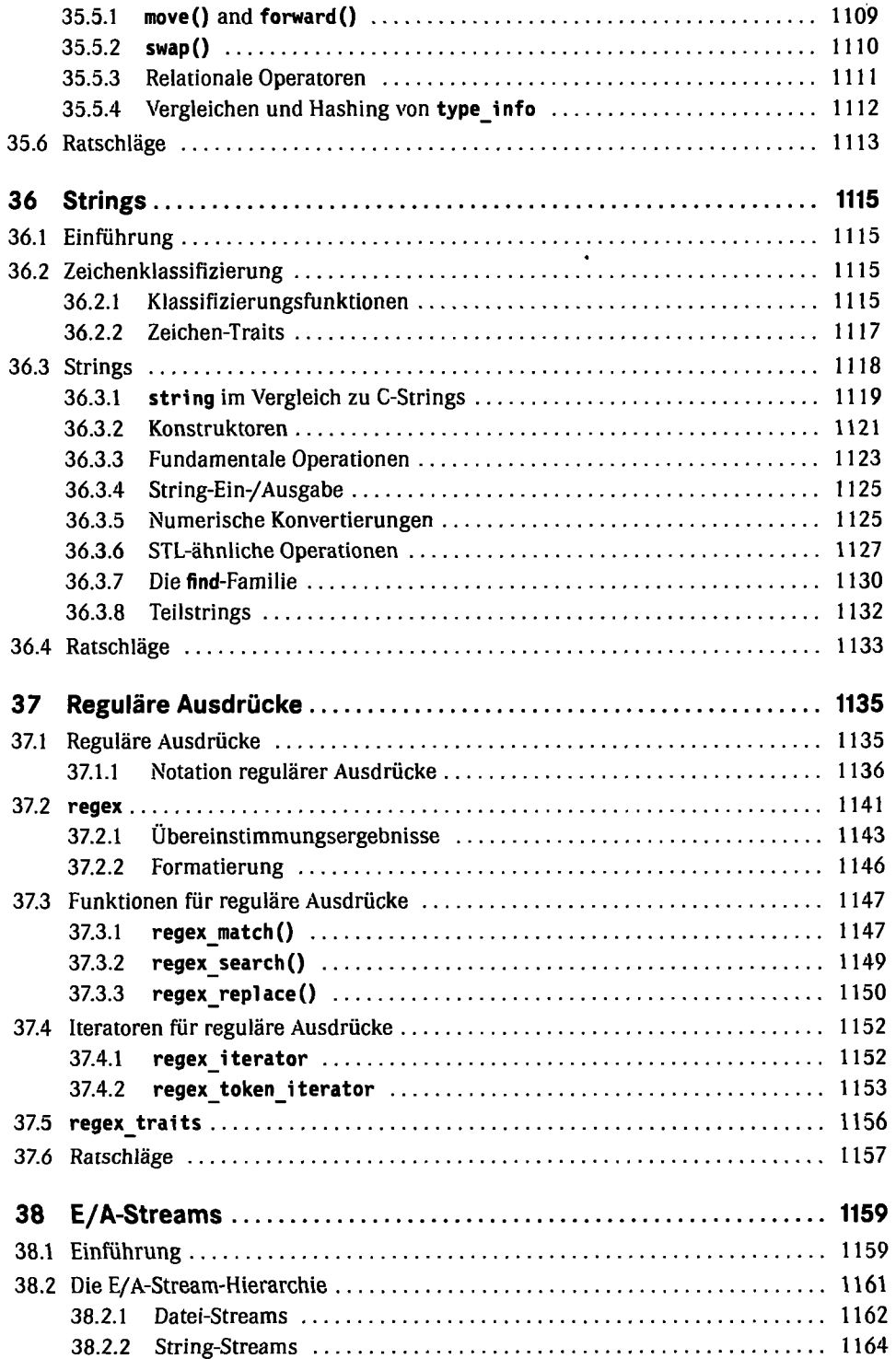

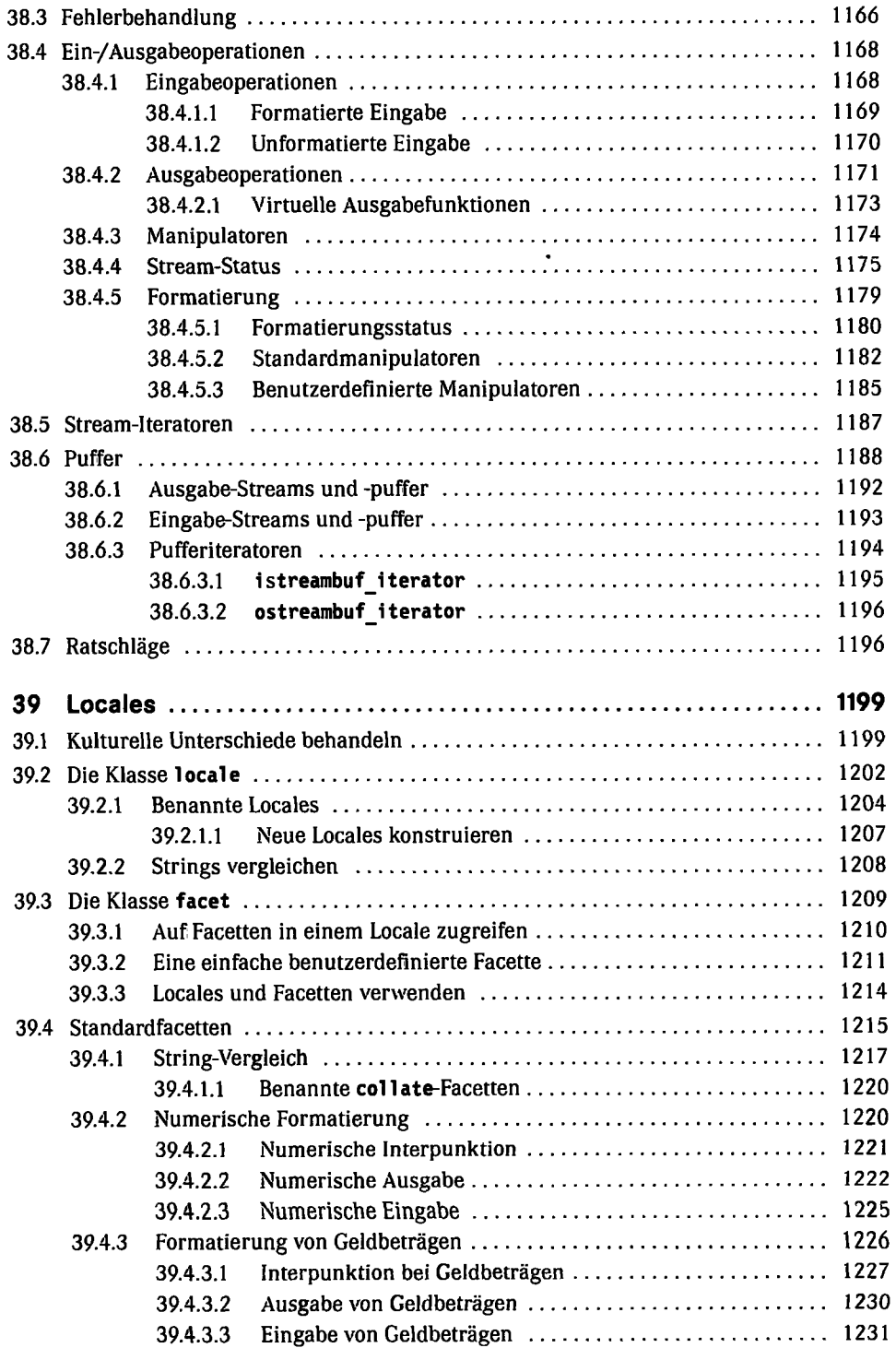

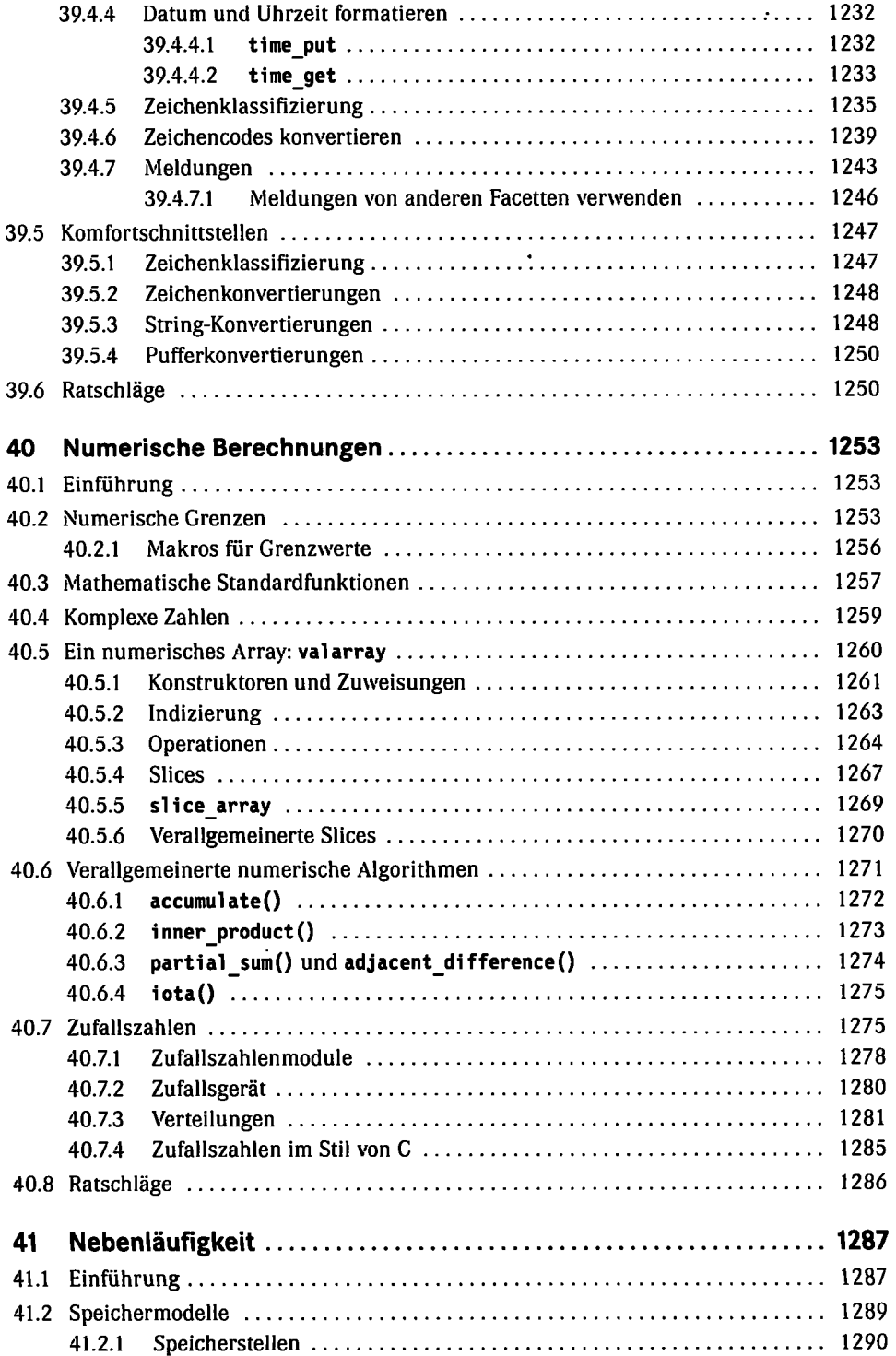

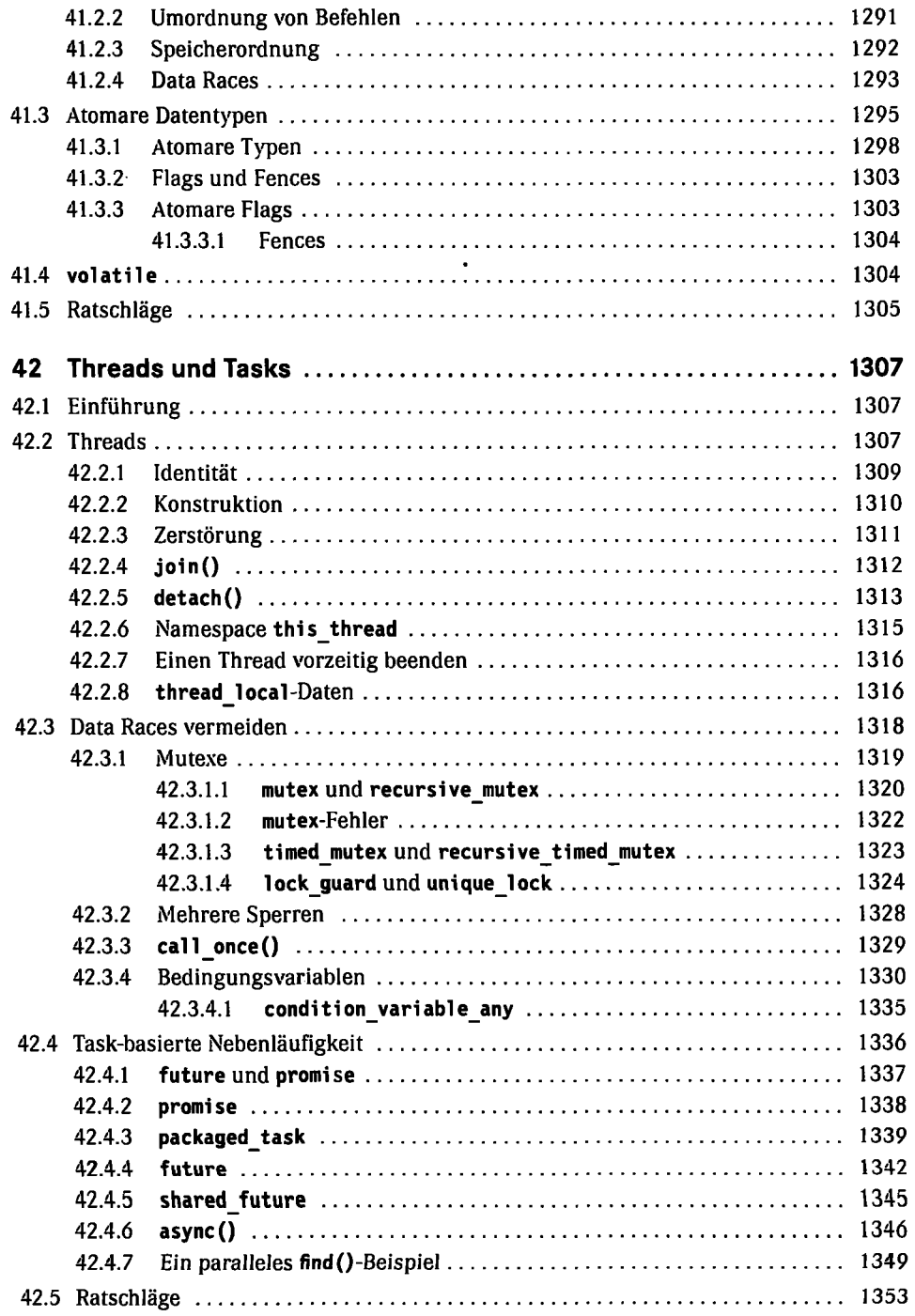

 $\mathcal{L}^{\text{max}}_{\text{max}}$  .

 $\mathcal{L}(\mathbf{z})$  and  $\mathcal{L}(\mathbf{z})$ 

 $\ddot{\phantom{1}}$ 

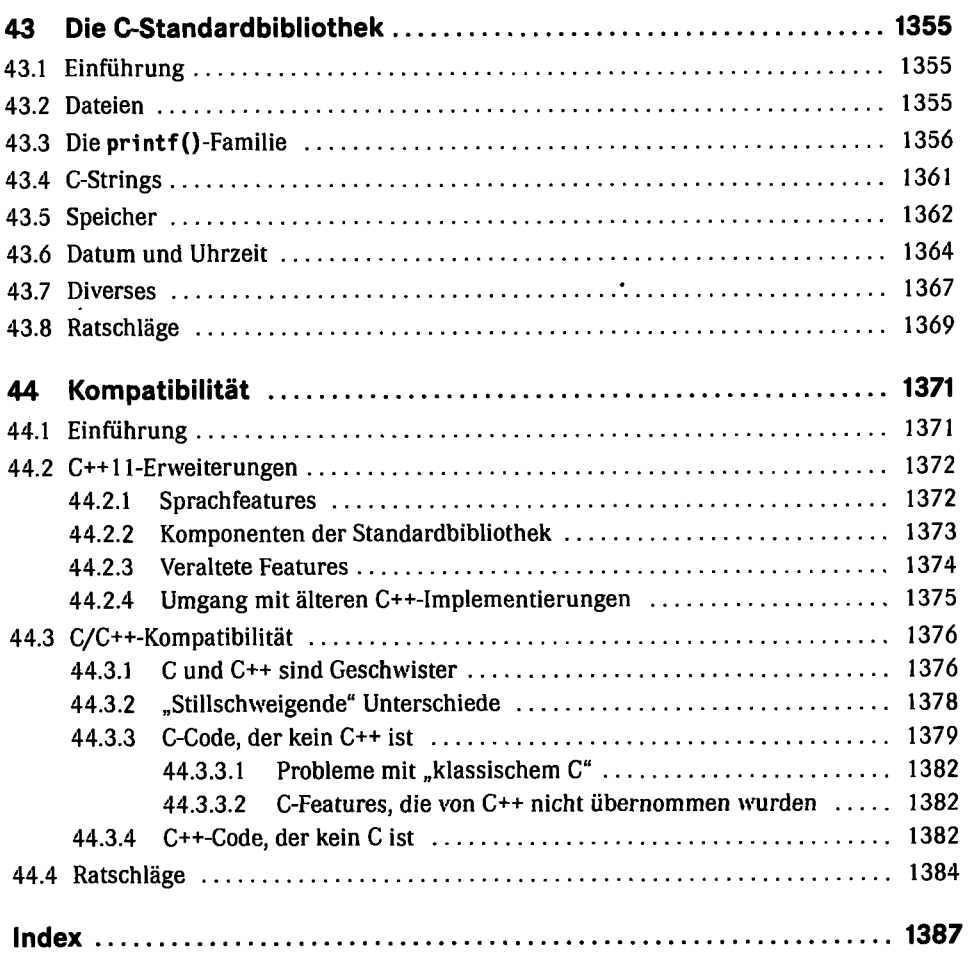